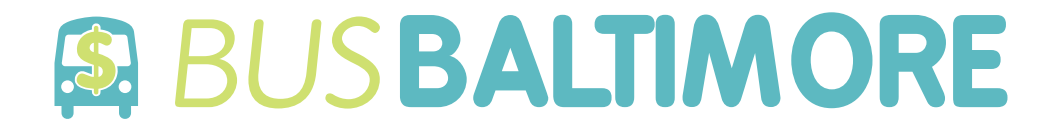

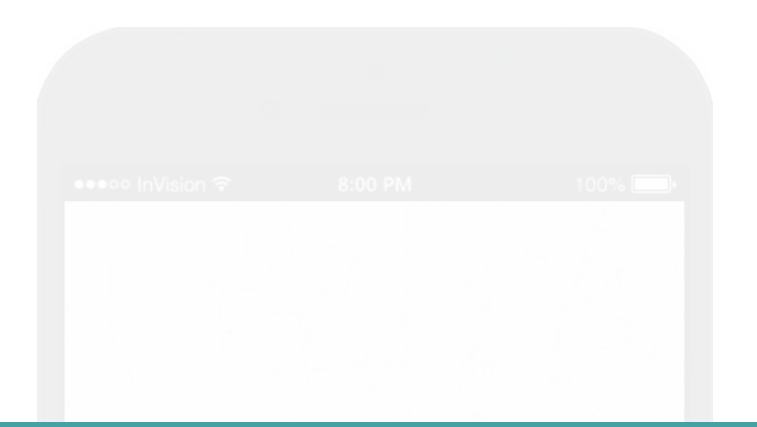

# **SMART PHONE APPLICATION INSTRUCTIONAL**

## **Kristina Bowman ART 434 Fall 2015**

View this on *InVision*: https://invis.io/AB5ALZVR2

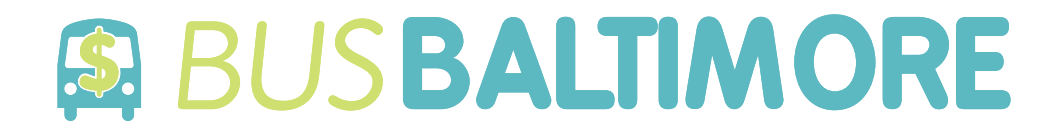

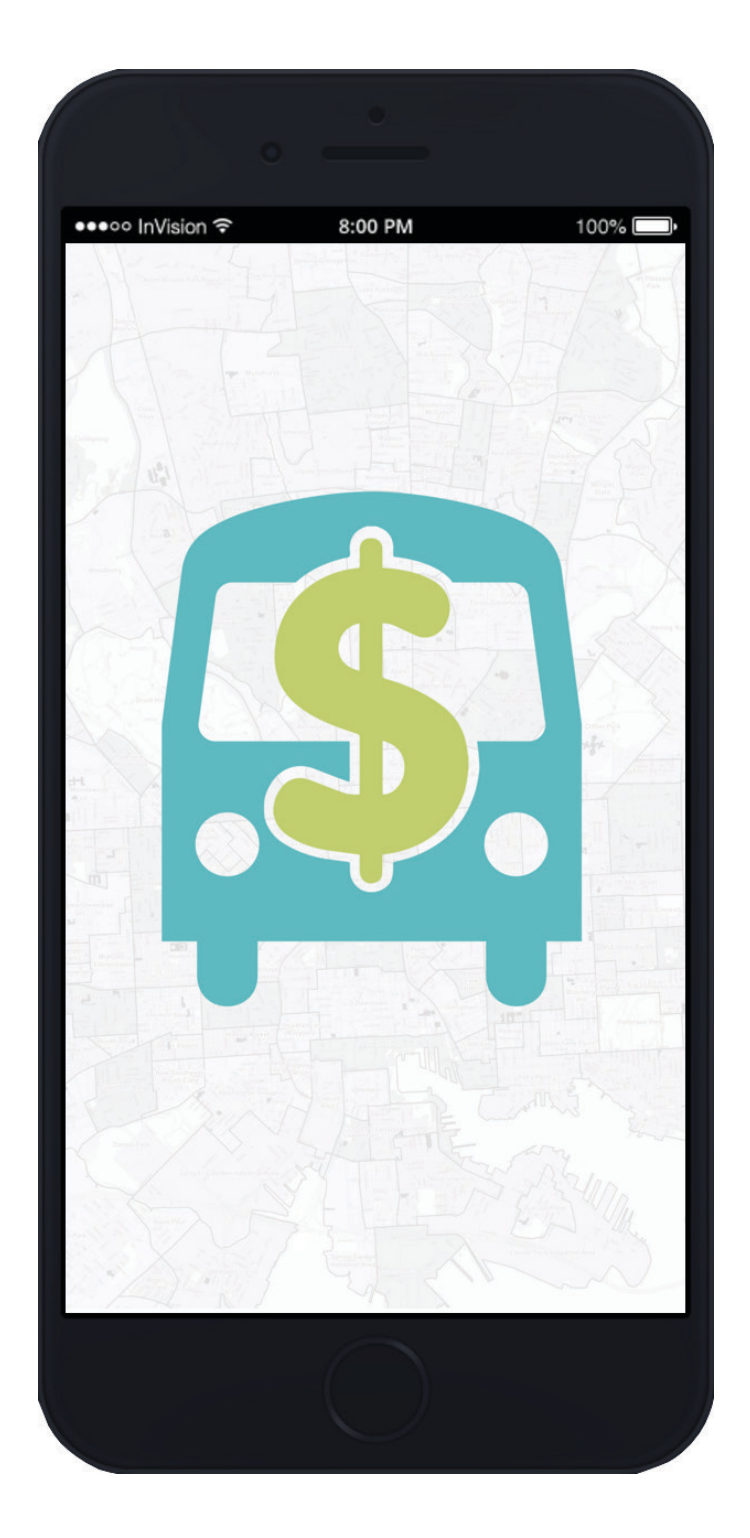

**"Loading" Screen**

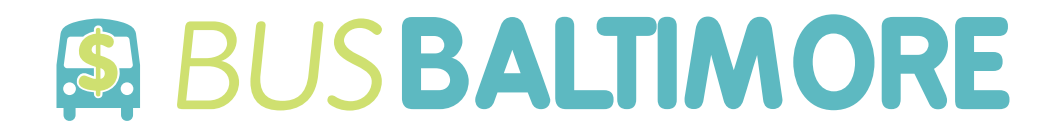

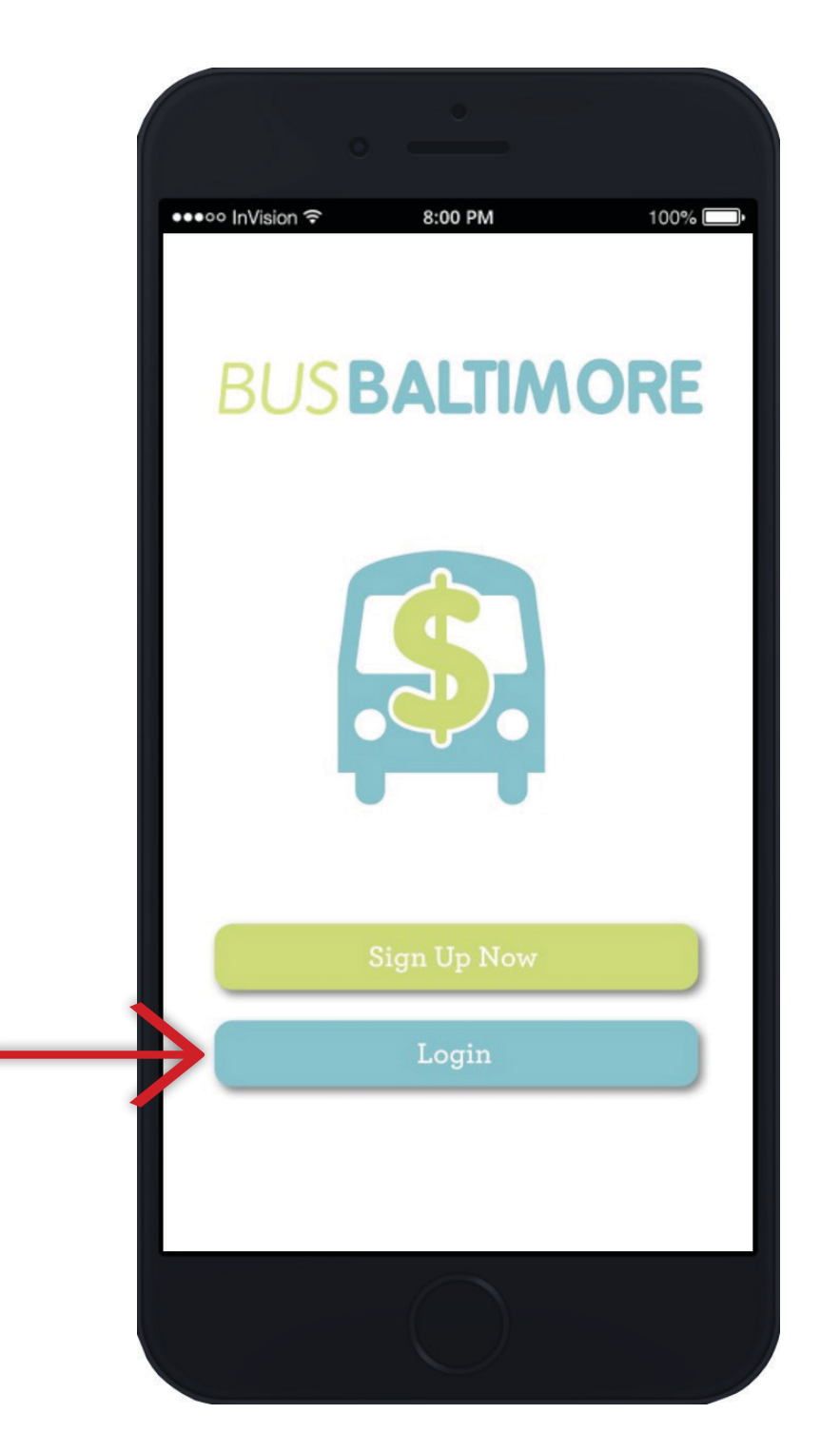

**"Introduction" Screen**

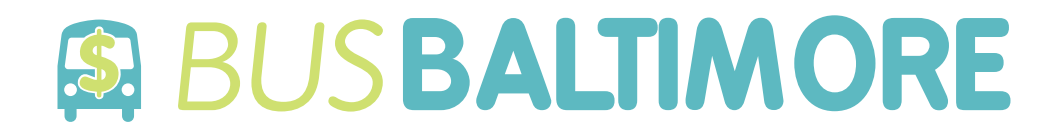

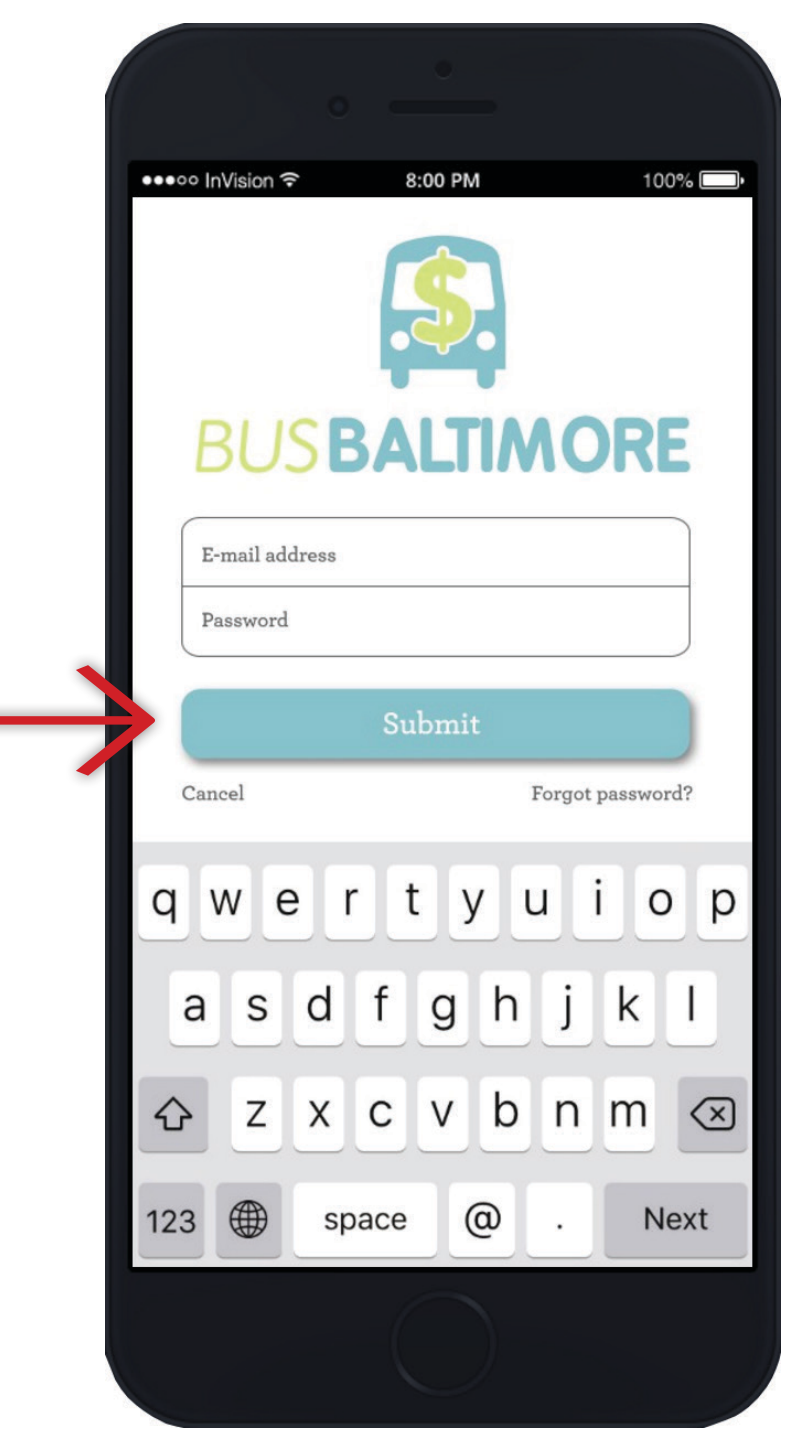

### **"Log In to Account" Screen**

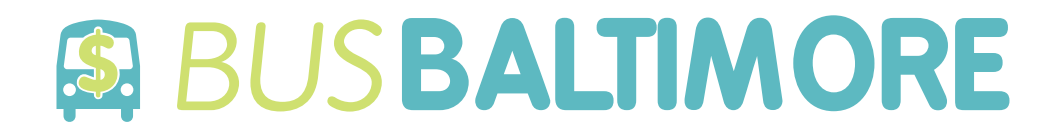

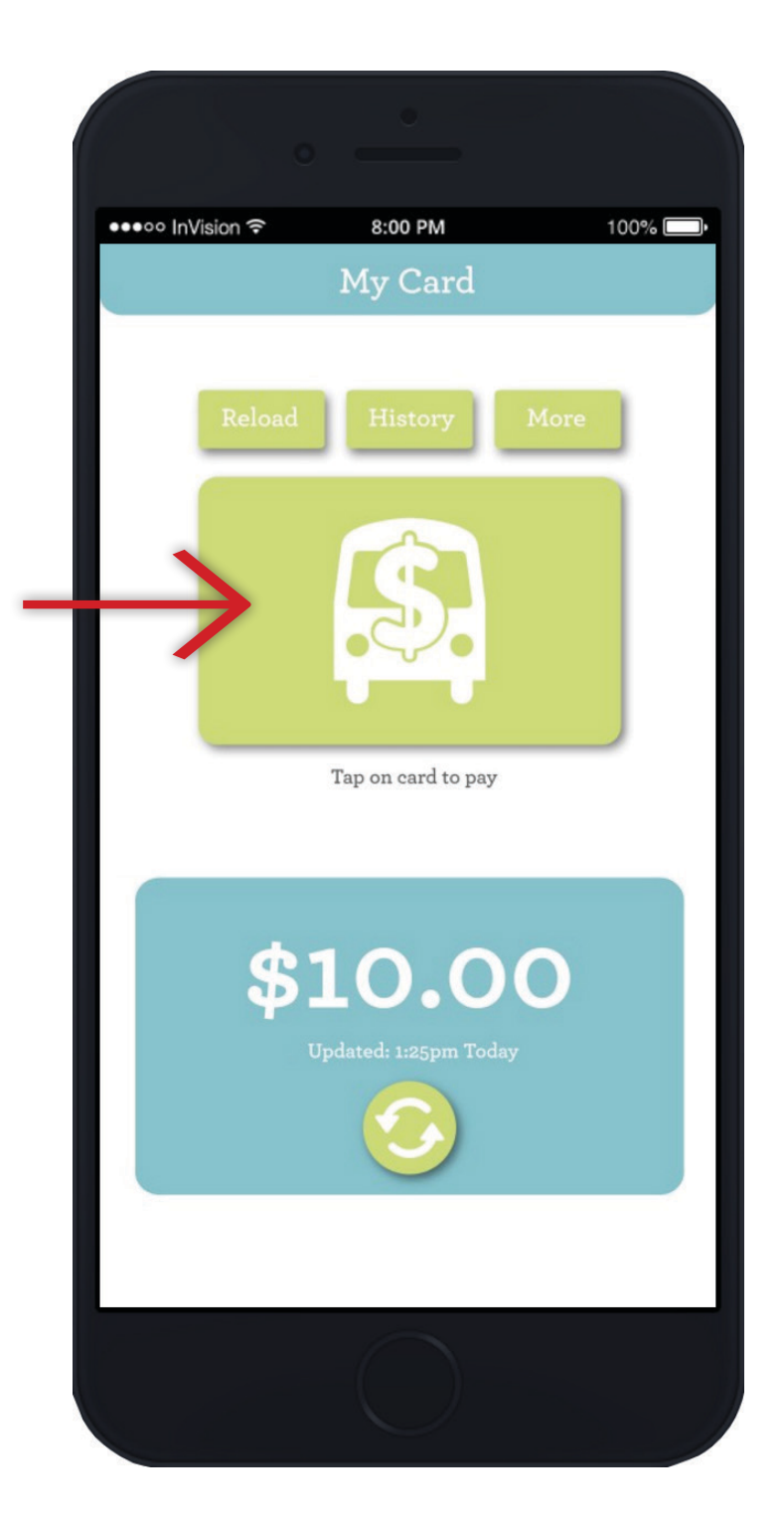

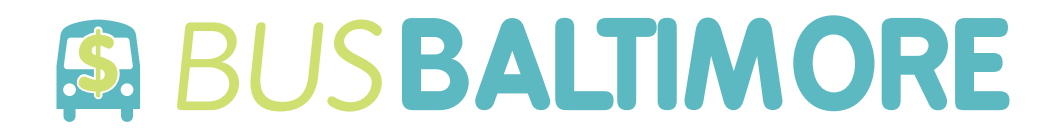

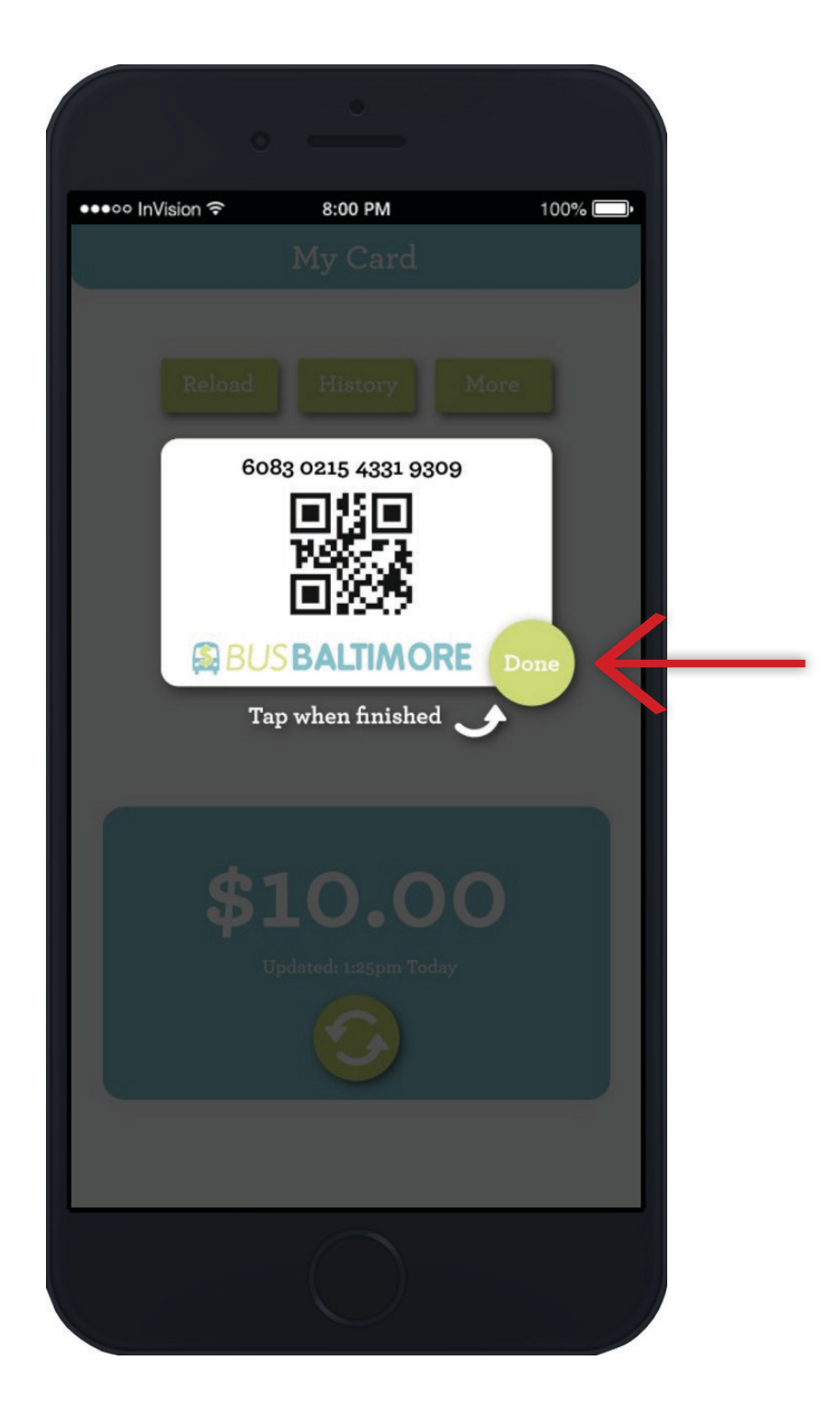

### **"QR Code Scanning" Screen**

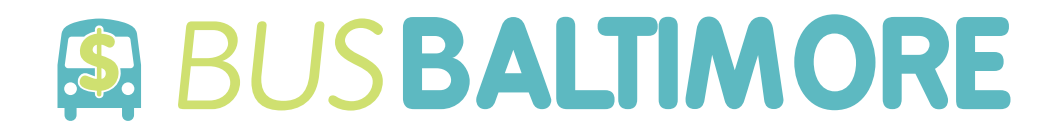

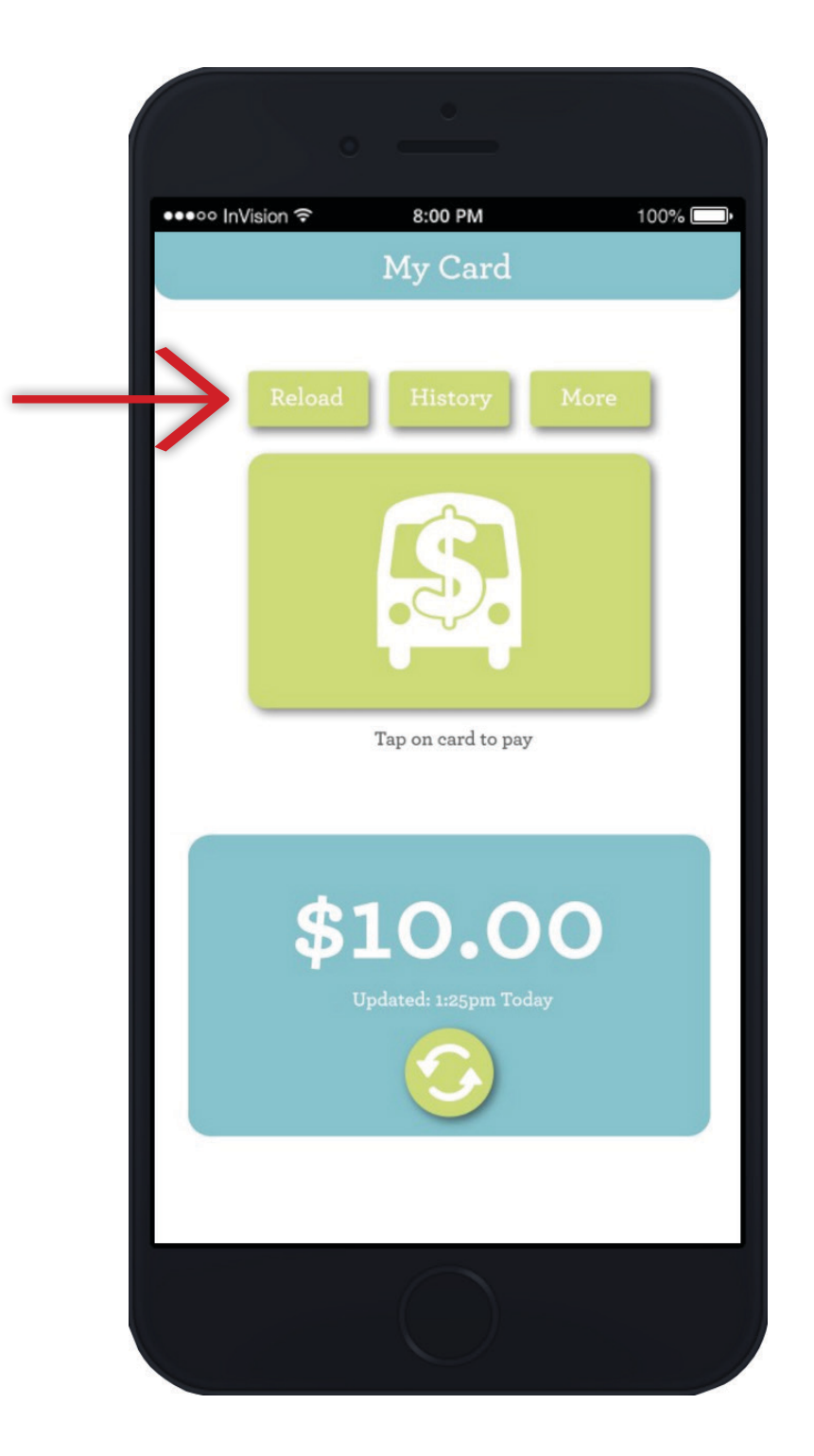

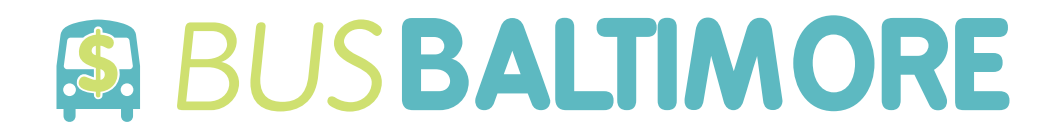

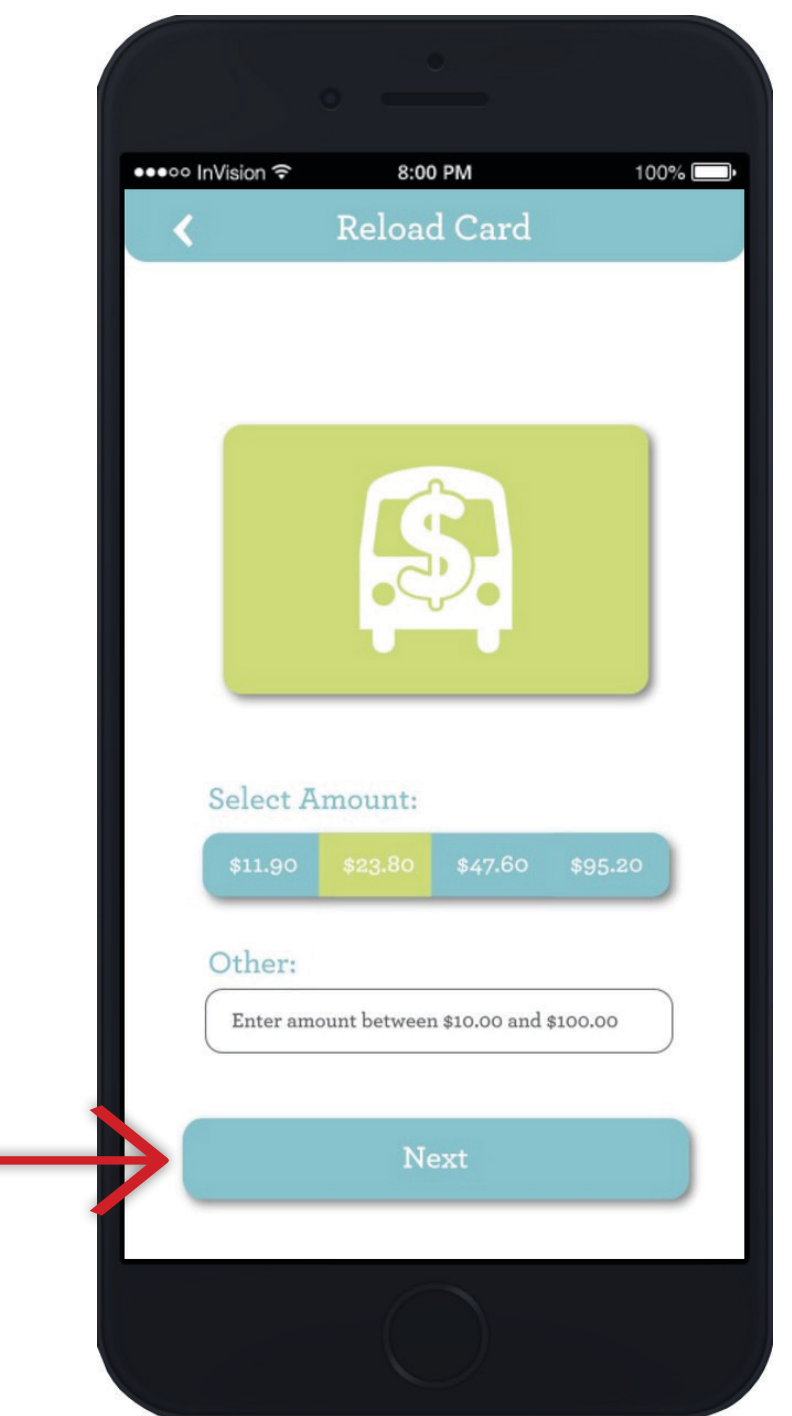

#### **"Reload" Screen**

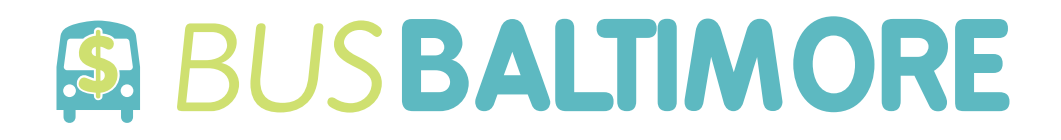

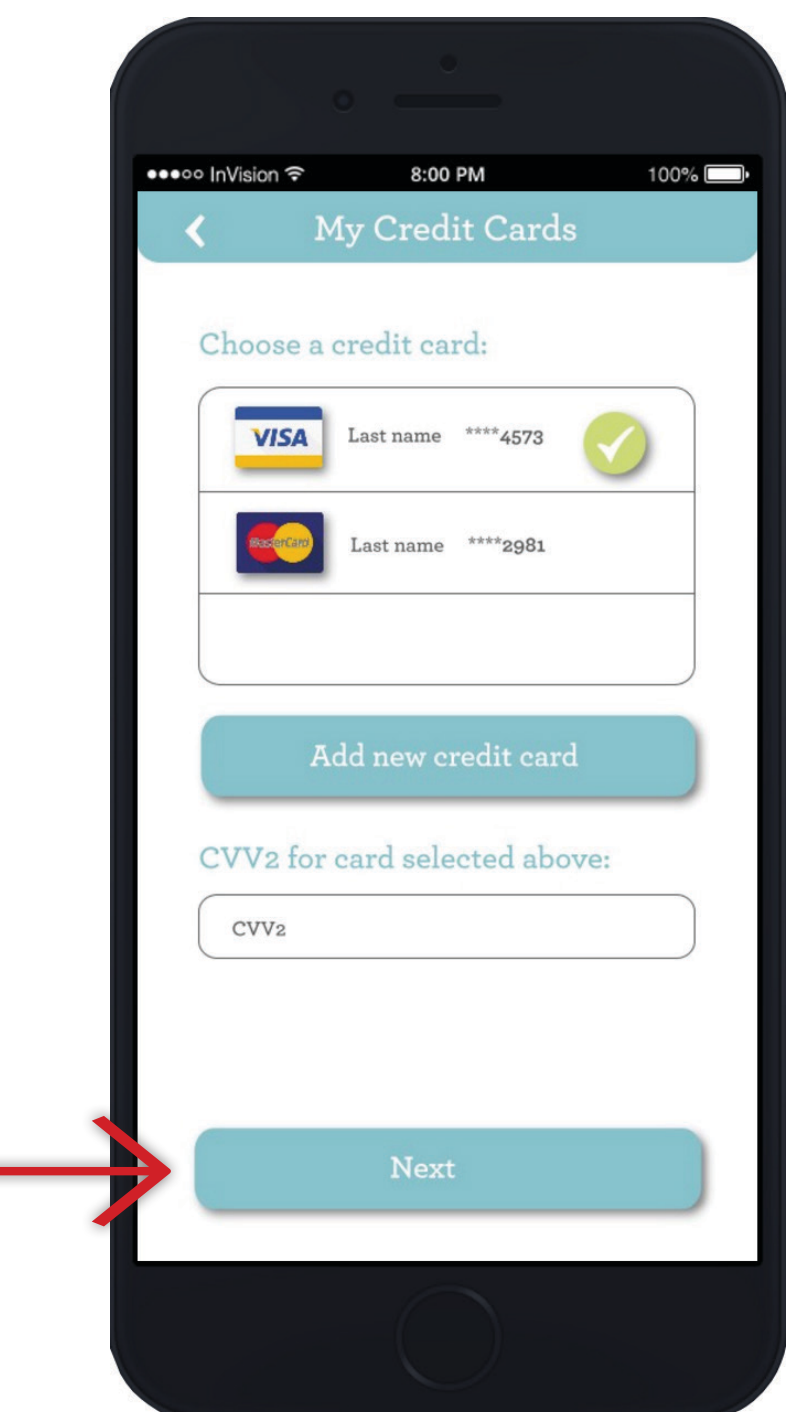

## **"My Credit Card" Screen**

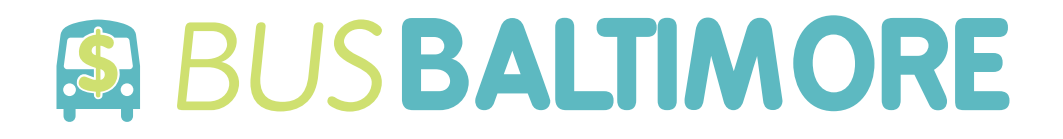

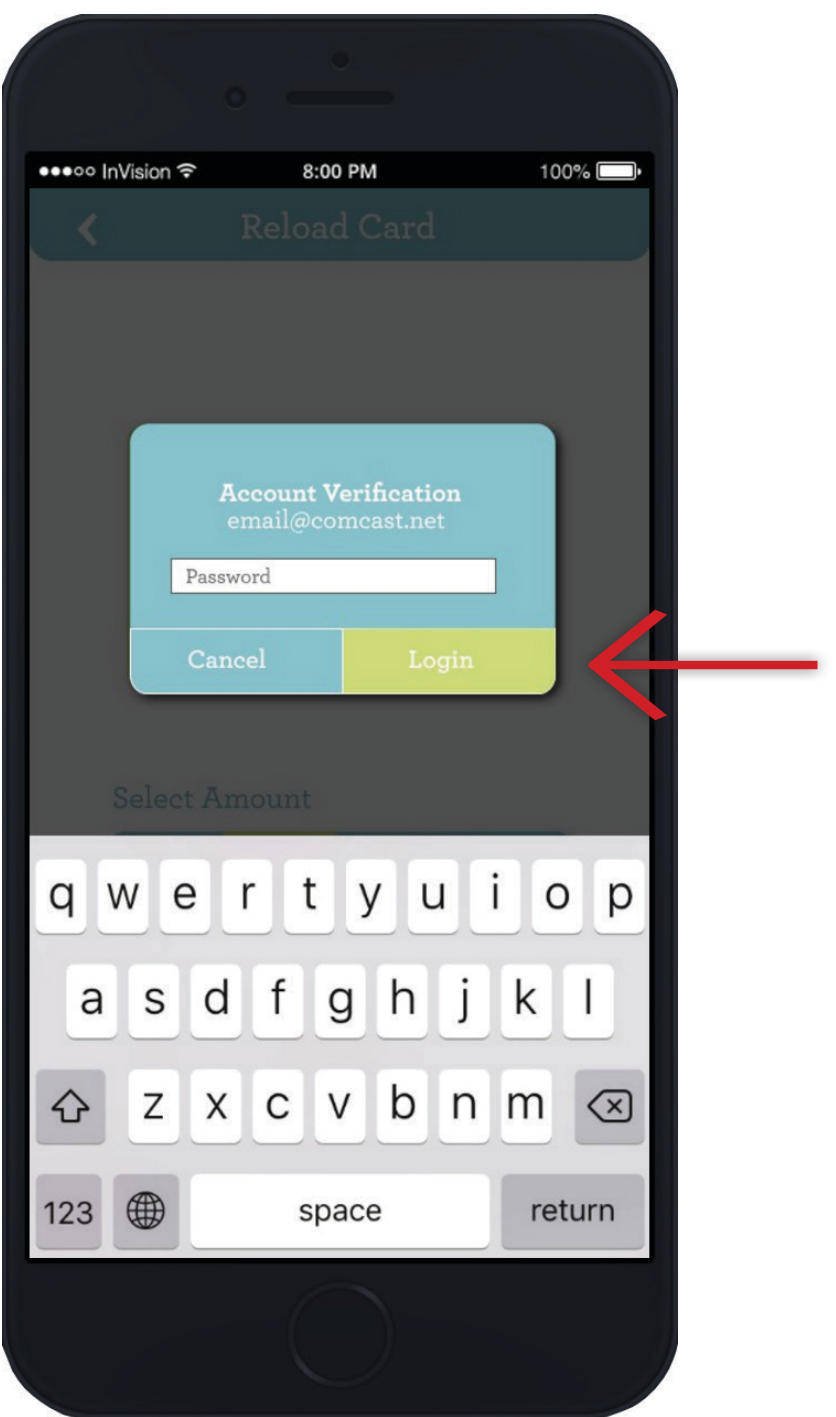

# **"My Credit Card: Account Verification" Screen**

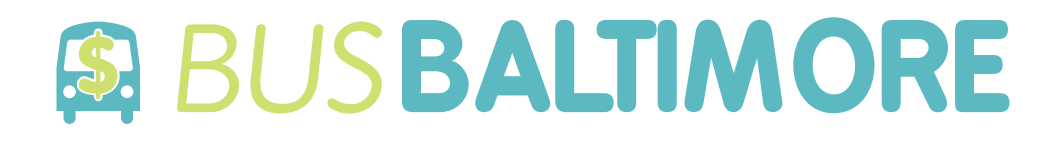

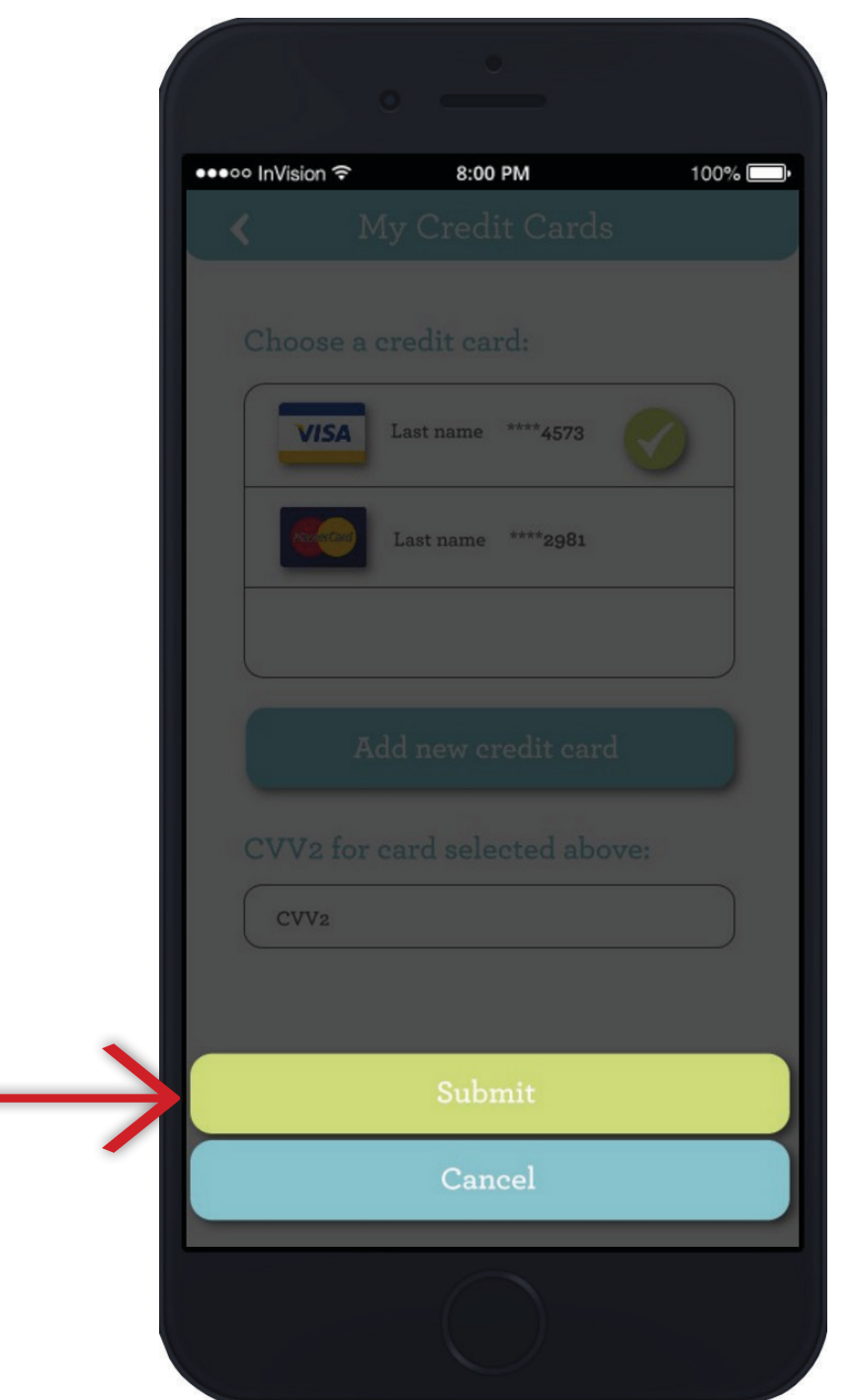

# **"My Credit Card: Submit" Screen**

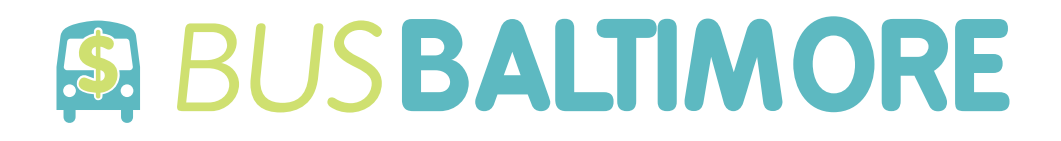

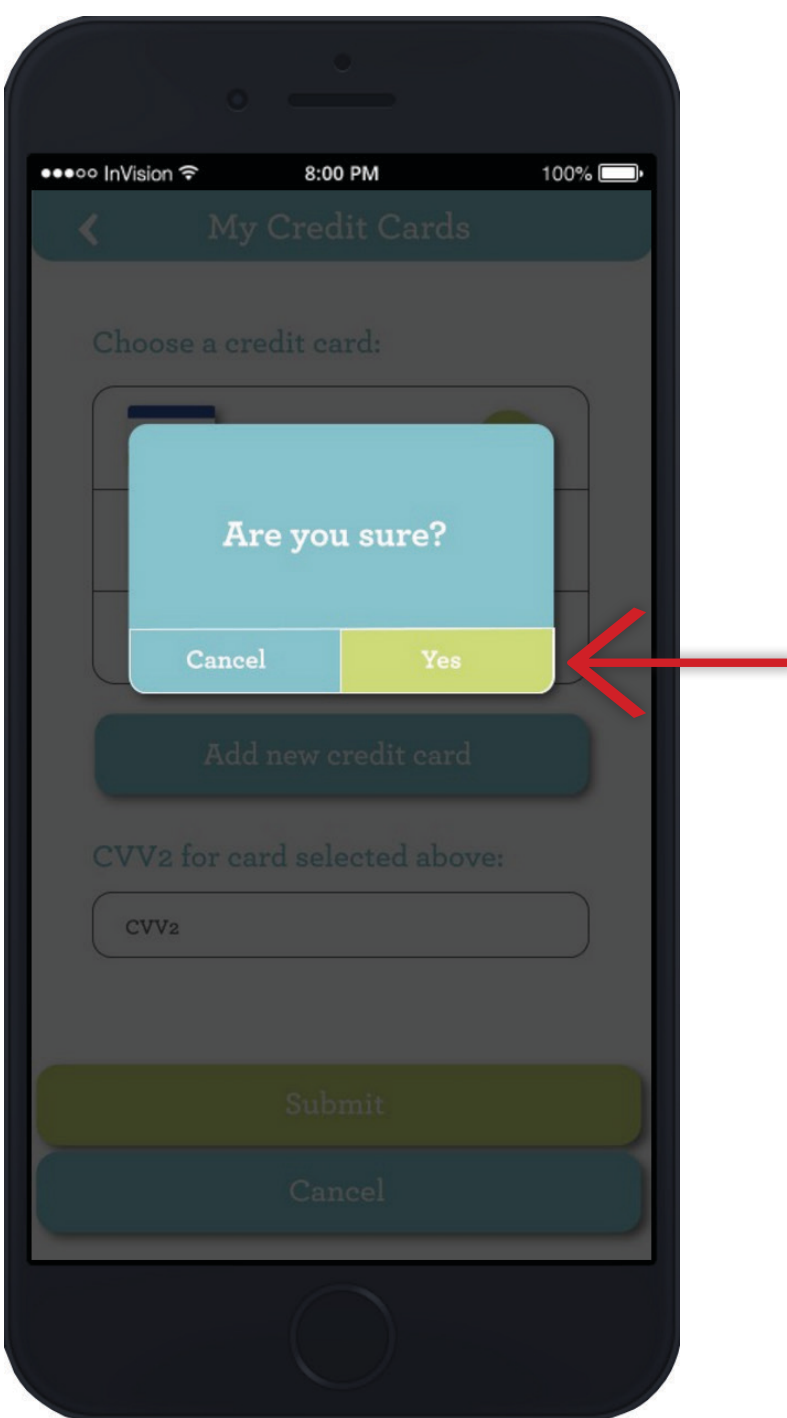

# **"My Credit Card: Purchase Verification" Screen**

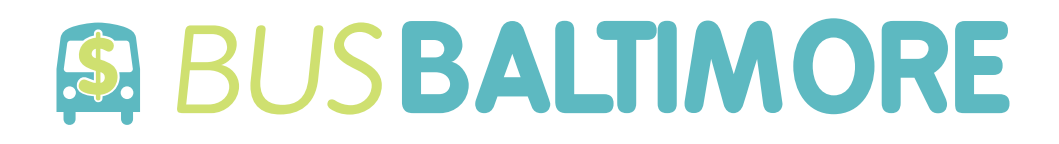

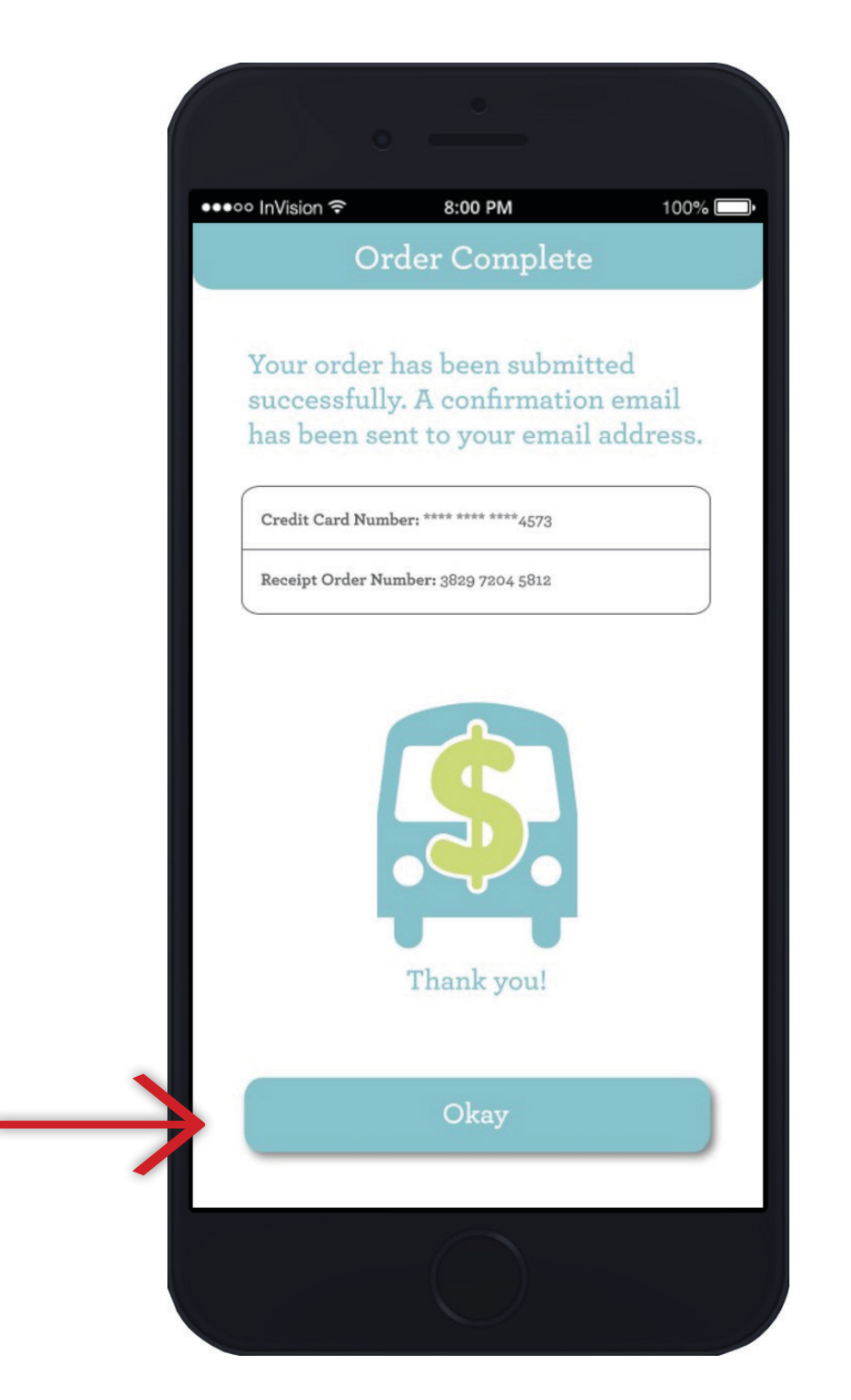

## **"Order Complete" Screen**

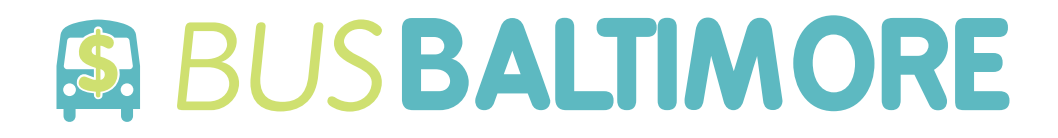

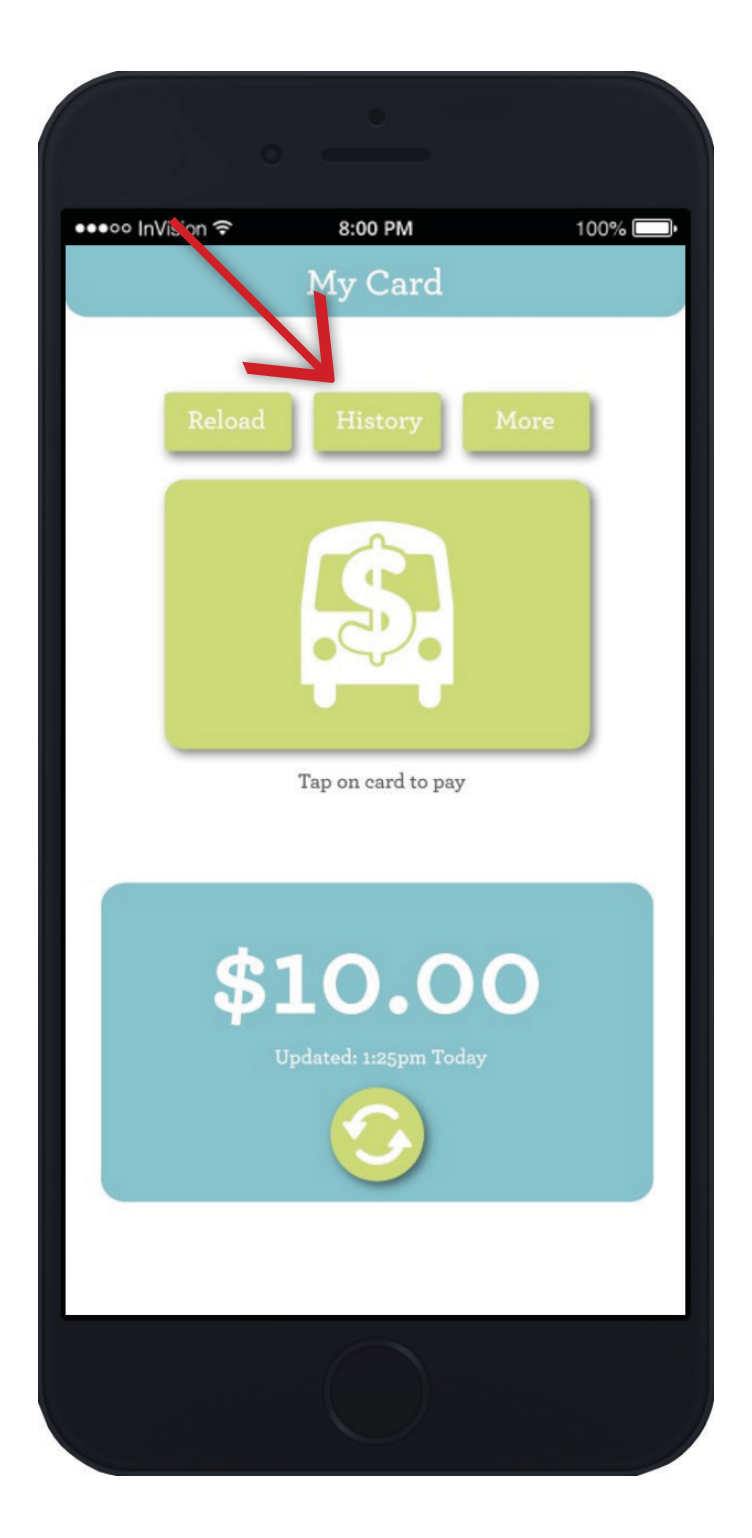

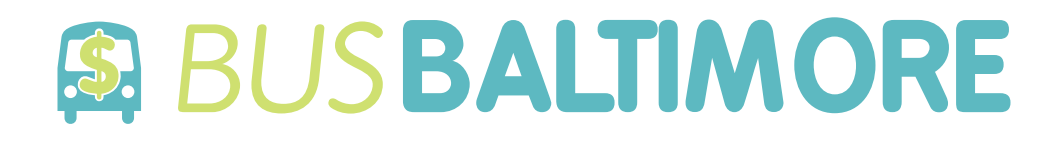

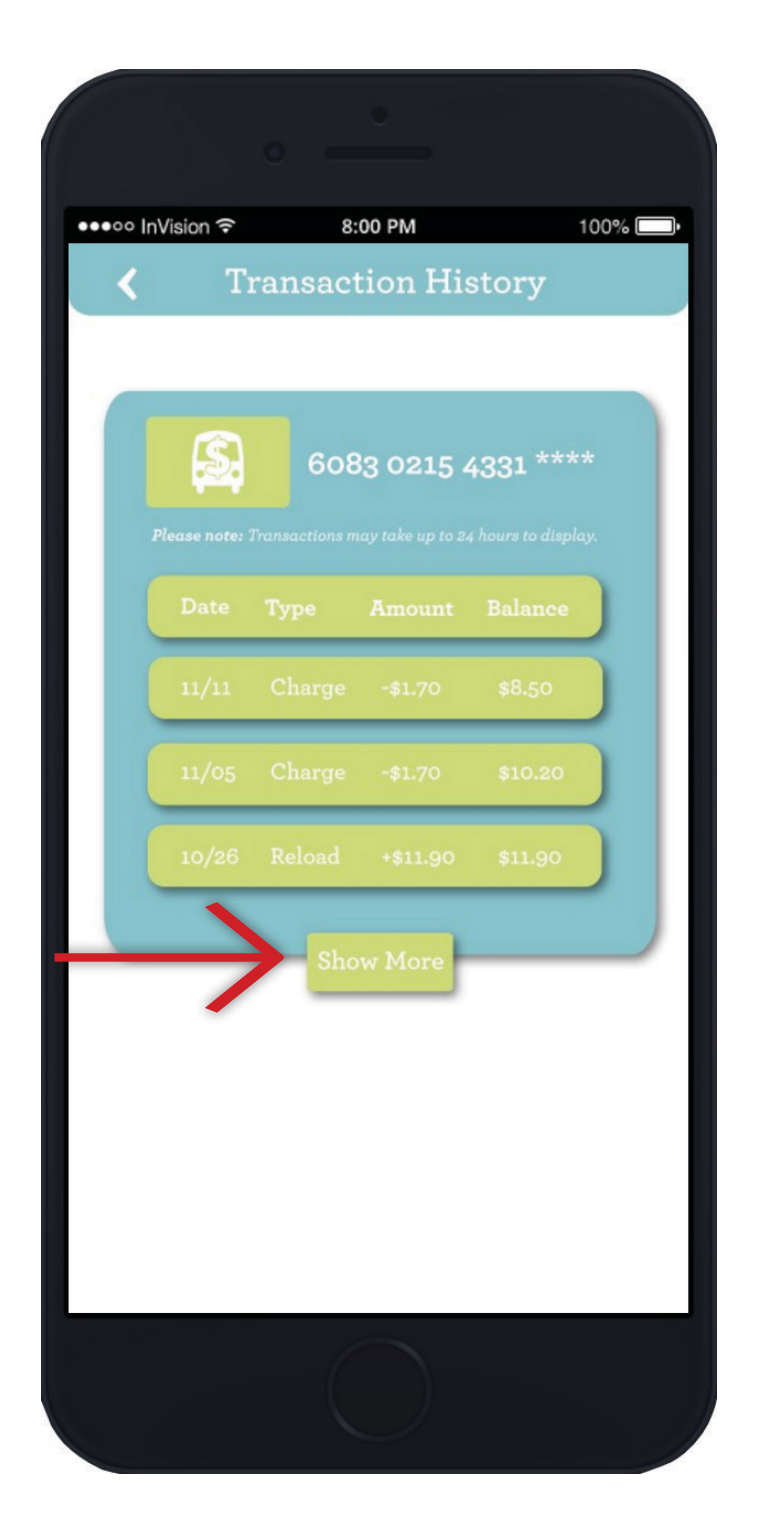

**"Transaction History: Collapsed" Screen**

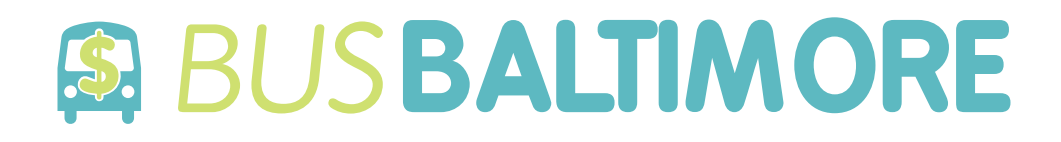

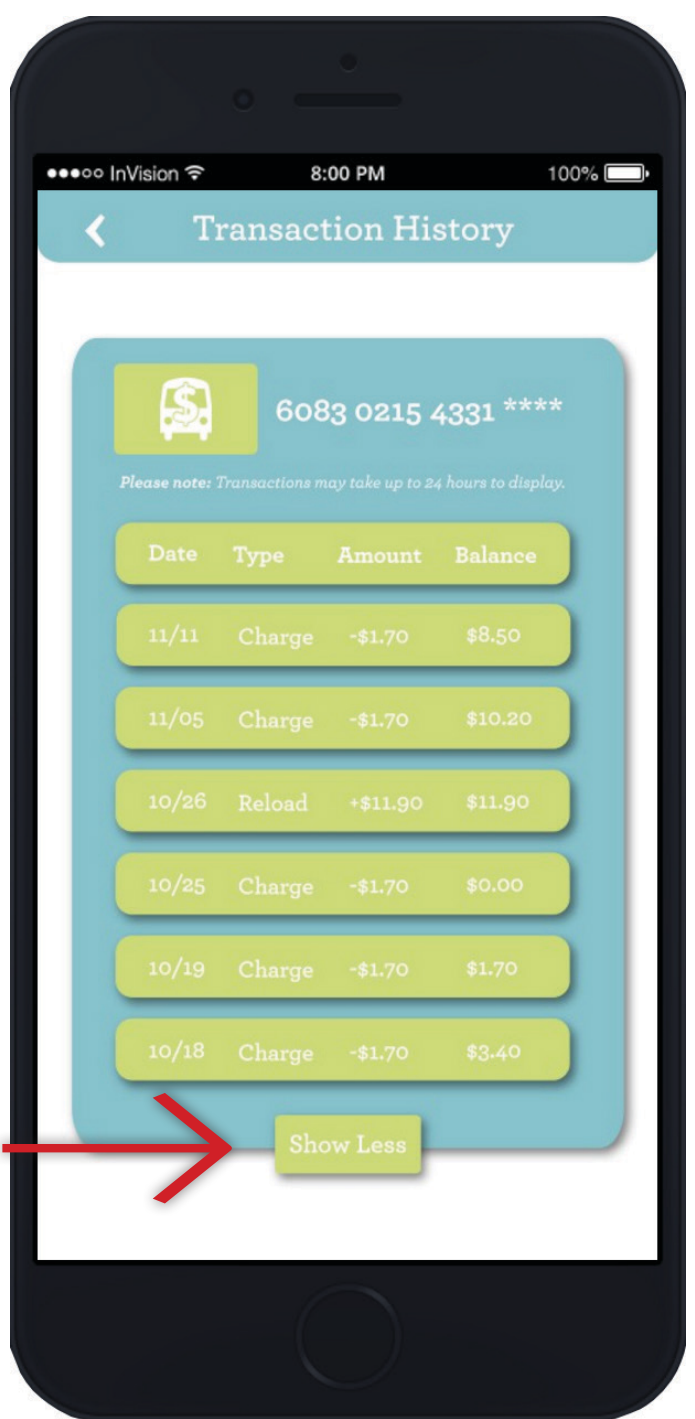

**"Transaction History: Expanded" Screen**

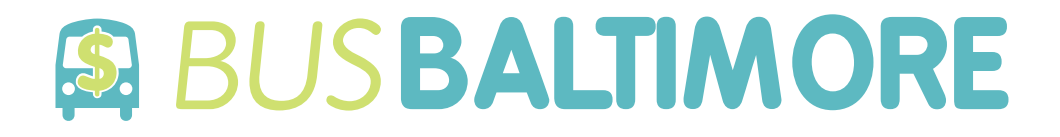

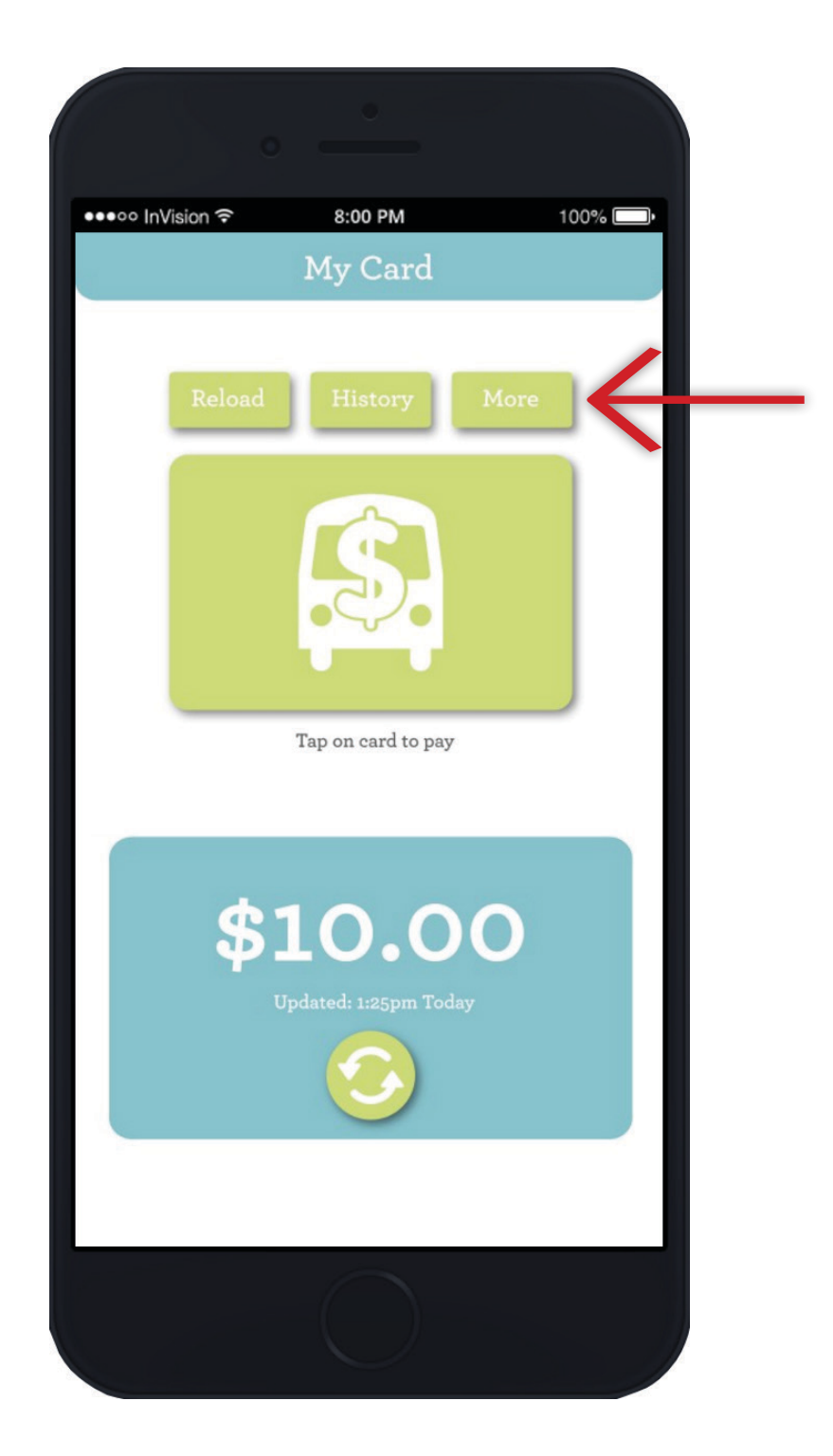

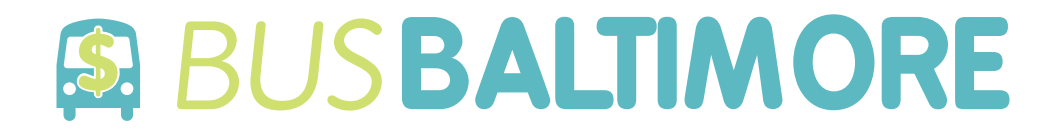

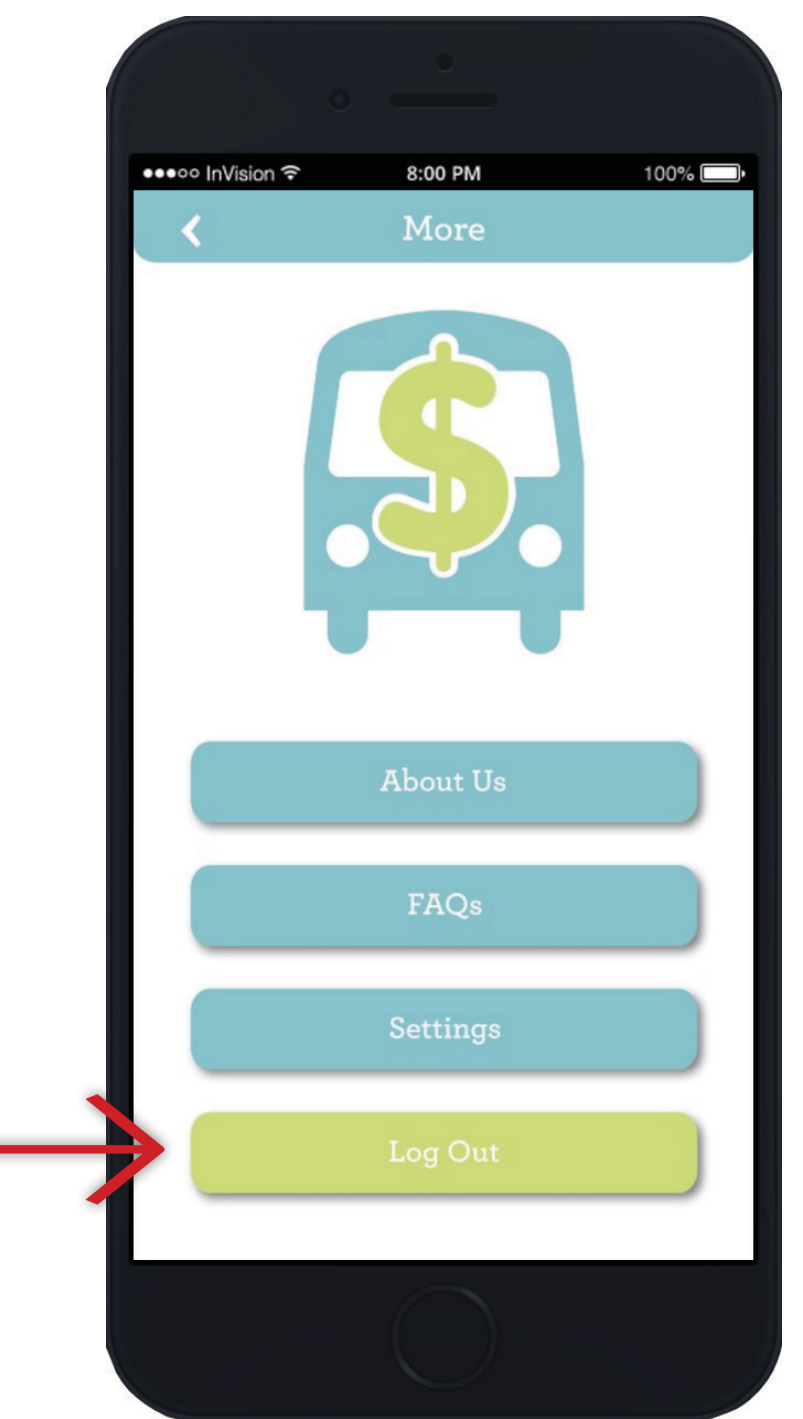

**"More" Screen**